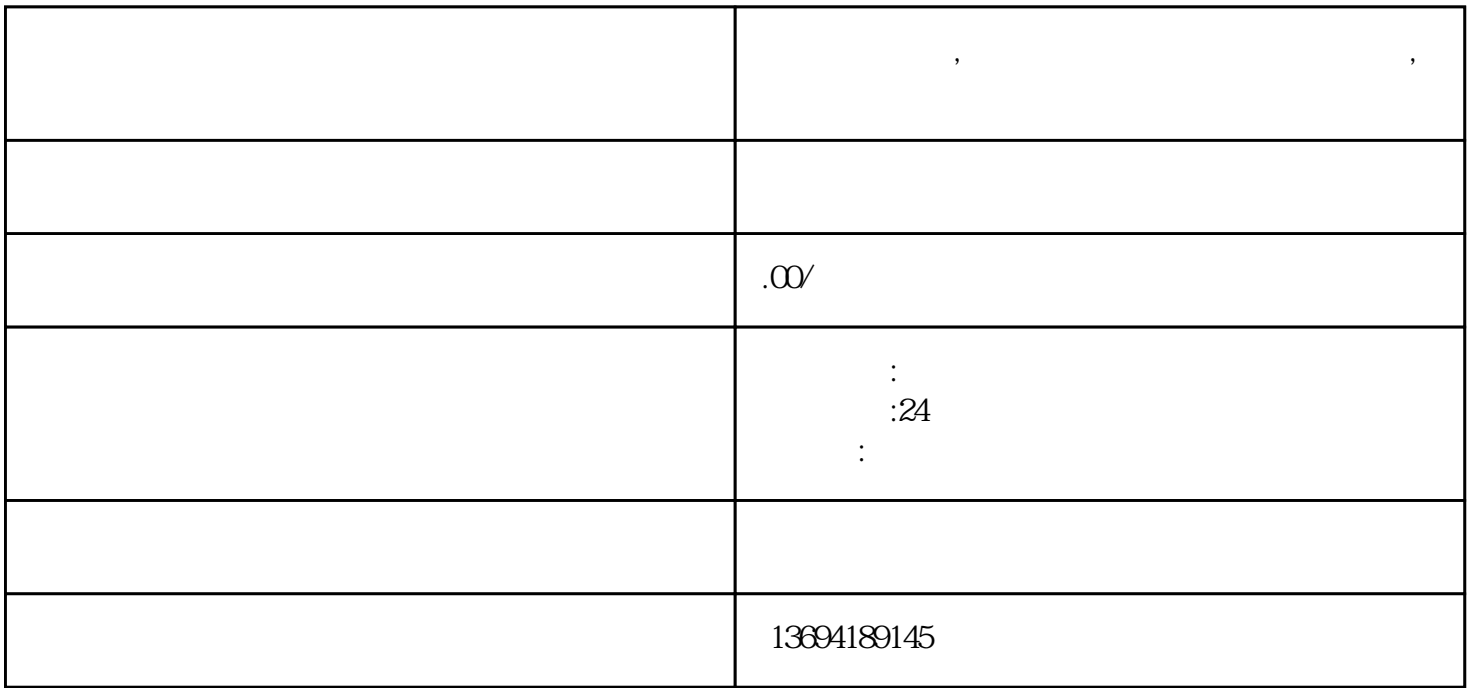

**微信助力投票,微信小程序投票怎么快速投多票,微信投票怎么操作**